# **Tuning of the vertex finder algorithm for different event types of the BM@N experiment**

Wave 2

Student: Kakhanovskaya Natalia

Supervisor: Dr Sergey Merts

BM@N (Baryonic Matter at Nuclotron) is the first working experiment performed on the NICA accelerating complex. It is a fixed target experiment. To this moment there have been seven runs of the experiment, most of which are technical. In 2018 the first run of the experimental facility with physics data collection took place. One of the prerequisites for physics analysis of experimental data is the existence of the primary vertex position estimation. Current report describes the proposed algorithm to reconstruct the primary vertex using the virtual planes method. The results of this algorithm for different targets, beams and trigger conditions are presented. The sensitivity of presented method is considered.

#### **1. Введение**

Эксперимент BM@N (Baryonic Matter at Nuclotron) является частью создаваемого в Объединенном институте ядерных исследований (г. Дубна, Московская область) ускорительно-накопительного комплекса NICA (Nuclotronbased Ion Collider fAcility) [1]. Его основная цель – исследование взаимодействия релятивистских пучков тяжелых ионов с фиксированными мишенями в диапазоне энергий до 6 ГэВ/нуклон.

Также эксперимент BM@N – это первый действующий эксперимент в рамках ускорительного комплекса NICA. Первые запуски с набором физических данных прошли в 2018 году. К настоящему моменту было осуществлено 7 запусков [2].

Одной из важных и актуальных задач эксперимента является исследование рождения странных короткоживущих частиц (гиперонов), информацию о которых восстанавливают по их продуктам распада. При этом очень важно иметь максимально точное положение первичной вершины, для вычисления длины пробега гиперона. Существующий алгоритм дает возможность восстанавливать первичную вершину, однако, анализ зависимости точности восстановления вершины от параметров алгоритма не производился [3].

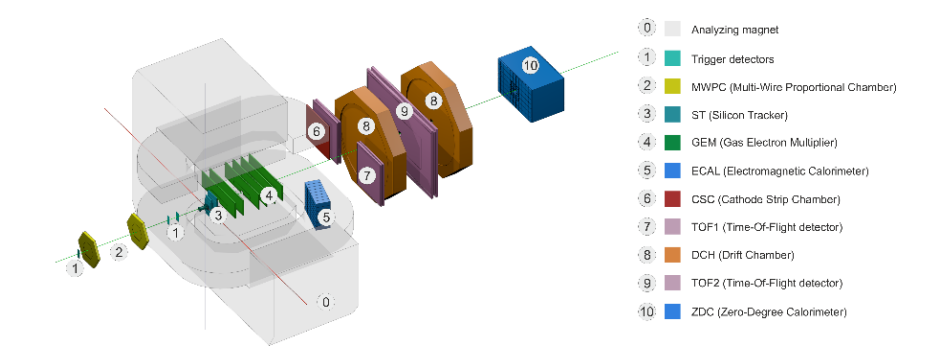

*Рис. 1. Схема установки эксперимента BM@N*

На рис. 1 показана схема установки эксперимента BM@N. Геометрия экспериментальной установки довольно типична для эксперимента с фиксированной мишенью: прямо за мишенью располагается набор детекторов, необходимых для реконструкции траекторий заряженных частиц, за ними располагаются времяпролетные детекторы и в конце установки – калориметры [4].

#### **2. Цель проекта.**

Результат работы алгоритма и точность вычисления первичной вершины зависит от нескольких входных параметров. До настоящего момента экспериментальные запуски проходили с набором данных параметров, установленных по умолчанию, и подробного исследования зависимости точности восстановления первичной вершины от данных параметров не проводилось.

Целью проекта является определение зависимости точности вычисления первичной вершины от входных параметров алгоритма, а также используемой мишени или триггера.

В данной работе приводятся результаты эффективности работы алгоритма в зависимости от изменения входных параметров для разных пар мишень-триггер, определяется характер изменения точности работы алгоритма в зависимости от используемых триггеров и мишеней, а также выбирается оптимальное значение, при котором улучшается точность вычисления по сравнению со значением, используемом по умолчанию.

#### **3. Описание алгоритма**

Исследуемый в данной работе алгоритм поиска первичной вершины представляет собой реализацию метода виртуальных плоскостей, принцип которого состоит в том, что по полученным с детекторов данным с помощью экстраполяции фильтром Калмана [5] происходит восстановление траекторий частиц.

Основные этапы выполнения алгоритма поиска первичной вершины:

1. Строится набор из *M* эквидистантных виртуальных плоскостей, перпендикулярных оси *Z* в диапазоне *(Z<sup>v</sup> - R, Z<sup>v</sup> + R)*, где *Z<sup>v</sup>* – приблизительная координата первичной вершины, полученная исходя из физического расположения мишени.

2. Реконструированные треки заряженных частиц экстраполируются фильтром Калмана для созданных виртуальных плоскостей.

3. Для каждой виртуальной плоскости считается среднее расстояние между каждой парой точек *(i, j)* от треков, попавших на данную плоскость, по формуле:

$$
d_k = \frac{1}{N} \sum_{i=0}^{N} \sum_{j=i+1}^{N} \sqrt{(x_i^k - x_j^k)^2 + (y_i^k - y_j^k)^2}
$$

4. Среди всего количества средних расстояний *d<sup>k</sup>* определяется минимальное значение *dmin*. После чего *Z<sup>v</sup>* пересчитывается, в соответствии с виртуальной плоскостью, которой принадлежит минимальное значение среднего расстояния.

5. Диапазон поиска сужается в *S* раз и весь цикл повторяется заново до получения желаемой точности.

В результате работы алгоритма определяется значение *Z<sup>v</sup>* – координата первичной вершины. На рис. 2 показана иллюстрация работы алгоритма по методу виртуальных плоскостей:

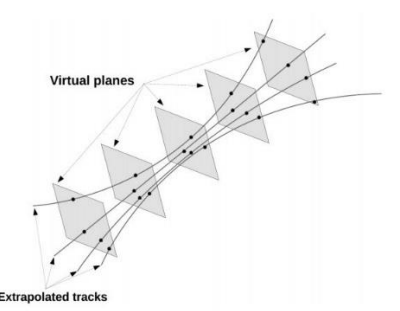

*Рис. 2. Иллюстрация работы метода виртуальных плоскостей*

Из описания алгоритма видно, что в его устройстве имеется несколько параметров, задаваемых вручную, которые могут влиять на результат работы алгоритма и итоговое значение первичной вершины.

Такими параметрами являются:

- количество виртуальных плоскостей *M*;

- ширина исходного диапазона измерения *R*;

- фактор сближения плоскостей в конце каждой итерации *S*.

При этом эффективность работы алгоритма оценивается по следующим параметрам:

- количество восстановленных вершин, найденное в области мишени *I*;

 $-$  ширина распределения первичной вершины по оси  $Z_v - \sigma$ ;

- время работы алгоритма - *T*.

Целью оптимизации исходного алгоритма является увеличение точности расчета координаты первичной вершины (уменьшение *σ*) и одновременное увеличение количества восстановленных в искомом диапазоне (увеличение *I*) путем перебора начальных параметров в широком диапазоне.

### **4. Результаты настройки алгоритма**

В качестве входной выборки данных использовались данные с 3х разных триггеров, к каждой из которых применялось по 5 пар мишеней, таким образом получилось всего 15 наборов различных пар мишень-триггер. В каждом наборе данных содержатся данные по 1 000 000 событий.

Используемые триггеры: BD1&FD2, BD3, FD3.

Используемые мишени: углерод (C), алюминий (Al), медь (Cu), олово (Sn), свинец (Pb).

Приблизительная координата первичной вершины *Zv = -1.0 см*.

Для получения значения среднеквадратичного отклонения от среднего значения применялась аппроксимация гистограммы нормальным распределением в диапазоне

от -1.8 до -0.6 см.

Для каждой пары мишень-триггер было проведено вычисление первичной вершины на следующих параметрах:

*M = {5, 20, 50, 100}; R = {50, 60, 70, 80, 90, 100, 110, 120, 130, 140, 150}; S = {1.5, 2, 5, 10}.*

При этом значение по умолчание, используемое до этого: *M = 5, R = 50, S = 2.*

Для каждого набора параметров вычисленные значения выходных параметров записывались в файл, после чего строились графики, наглядно показывающие зависимость эффективности восстановления первичной вершины от изменения входных параметров.

На рис. 3 показаны получившиеся после вычисления первичной вершины графики зависимости *I*, *σ* и *T* от *R* для всех пар мишень-триггер.

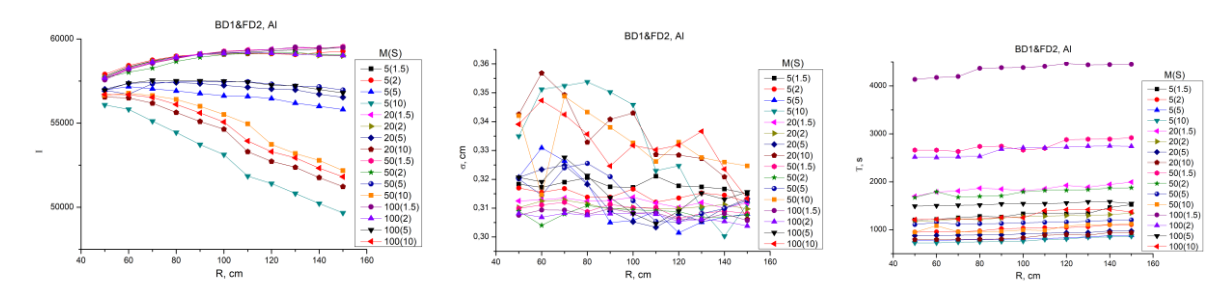

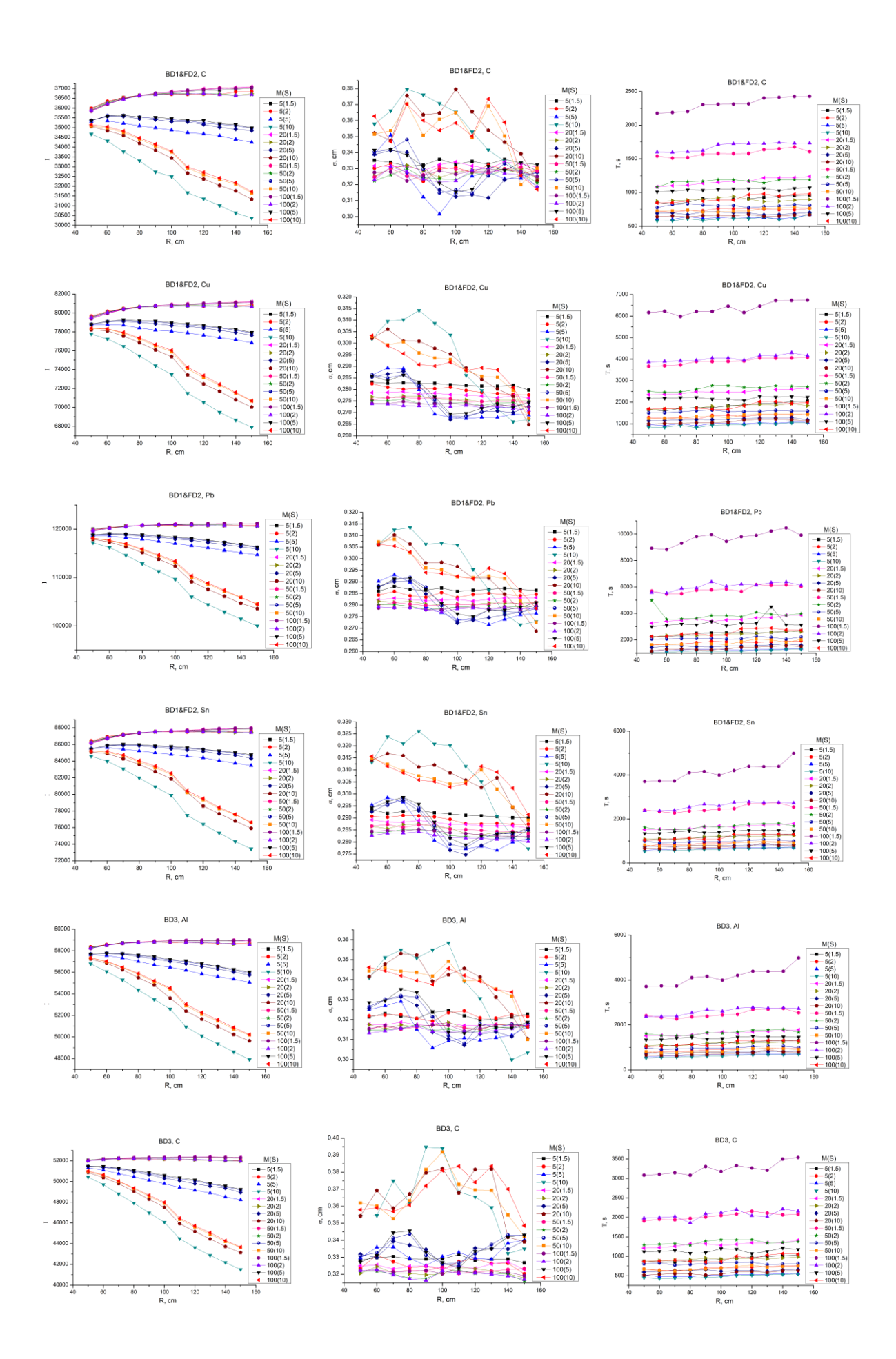

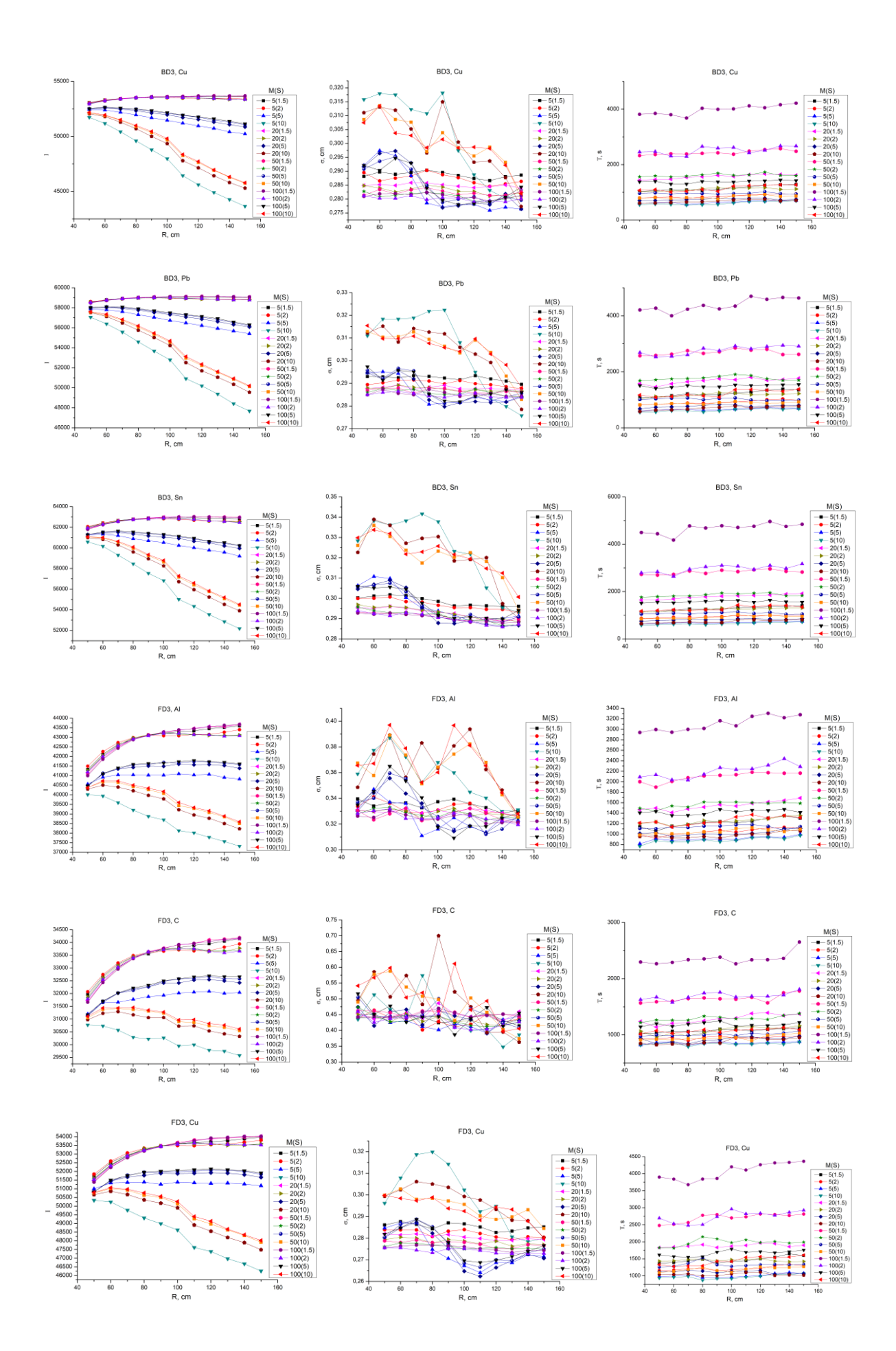

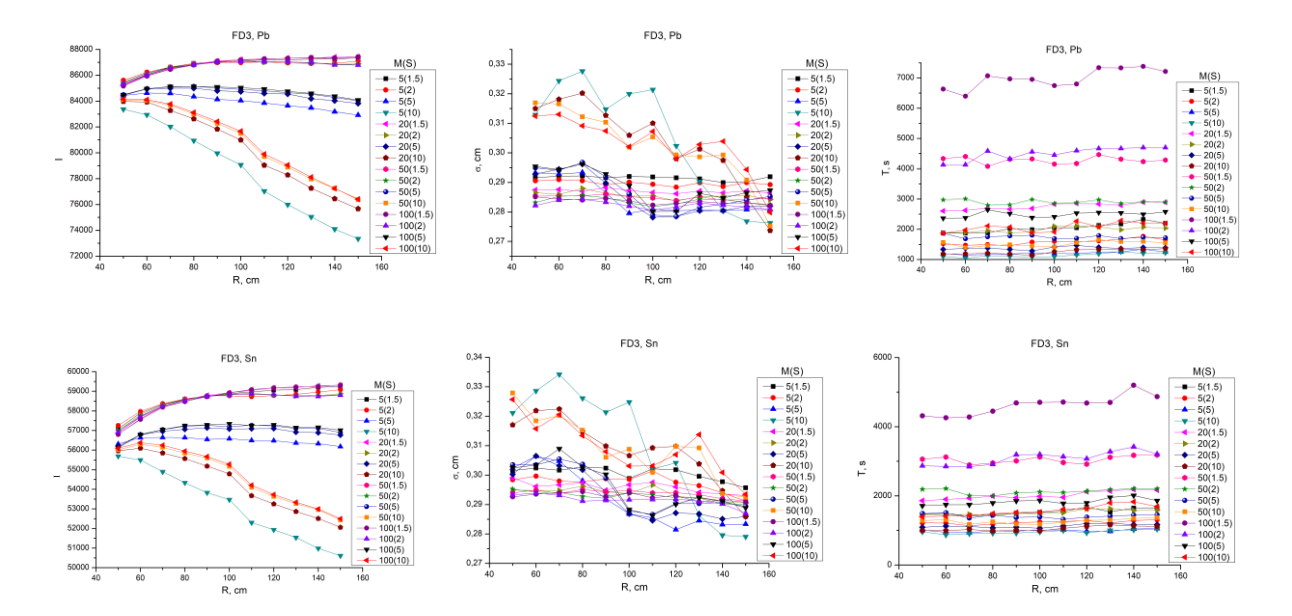

*Рис. 3. Графики зависимости параметров эффективности I, σ и T от изменения параметров R, M и S для разных пар мишень-триггер*

По результатам вычисления и приведенным графикам можно выделить несколько общих характеристик, которые сохраняются при изменении мишени или триггера:

1. Значение характеристики *I* увеличивается при *S = {1.5, 2}* и уменьшается при *S = {5, 10}* при увеличении *R*, причем при *S = {10}* он уменьшается сильнее. Таким образом значения при *S = {1.5, 2}* являются предпочтительнее, так как при них значение *I* максимально. Также видно, что значения при *S = 1.5* и *S = 2* различаются очень слабо.

2. По графикам зависимости *σ* видно, что при *S = {1.5, 2}* значение *σ* меньше, чем при *S = {5, 10}* и данная характеристика меньше меняется при меняется при изменении *R*, угол наклона графиков становится меньше. Также видно, что значение *σ* уменьшается при увеличении количества плоскостей, однако, значение *σ* при *M = 100*, почти не уменьшается, чем при значении *M = 50*.

3. Графики зависимости *T* позволяют оценить степень различия времени, затрачиваемого на вычисление первичной вершины в зависимости от задаваемых параметров. Из них видно, что уменьшение параметра *S* сильно влияет на увеличение времени расчета, так как при этом требуется больше шагов, для достижения заданной точности. Также увеличение количества виртуальных

плоскостей *M* увеличивает время расчета алгоритма, однако меньше, чем при уменьшении *S*.

Таким образом, исходя из полученных результатов, можно выбрать набор параметров, позволяющий улучшить точность вычисления первичной вершины: *M = 50*, *R = 100*, *S = 2*. В табл. 1 представлено сравнение значения выходных параметров, полученных при данном наборе параметров со значениями, полученными на наборе параметров, которое было установлено ранее по умолчанию  $(M = 5, R = 50, S = 2)$ :

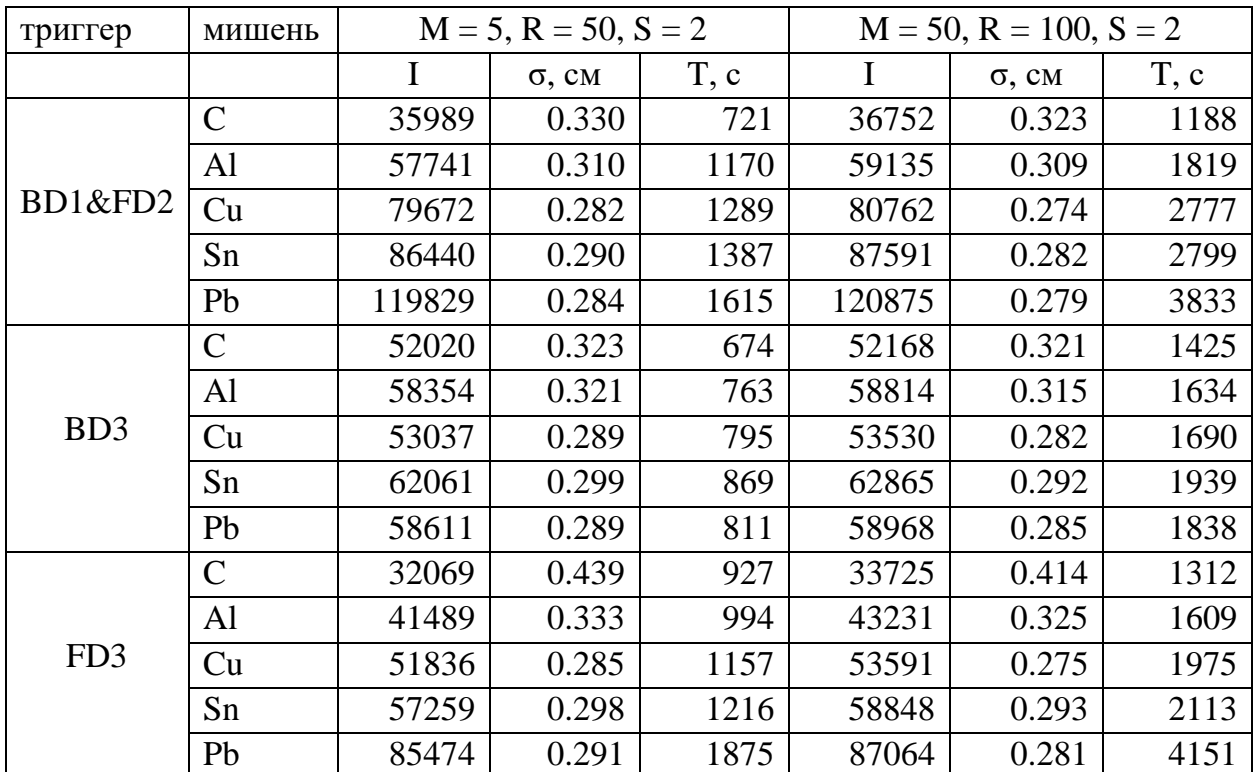

 $\overline{M}$ а для пазных пап <mark>нию и в</mark>і 0.281772 *Табл. 1. Сравнение эффективности работы алгоритма для разных пар мишень-* $\mu$ <sub>0</sub>. 1164 *триггер при наборе параметров по умолчанию и выбранном* 

*после проведения анализа*

Также наблюдаются некоторые закономерности изменения выходных параметров в зависимости от используемого триггера или мишени. Чем больше атомный номер элемента, используемого в качестве мишени, тем больше получается значение *I*, и как следствие, тем меньше получается значение *σ*, график получается более сглаженным и требуется больше времени для расчета алгоритма. Это связано с тем, что в экспериментальных запусках с более тяжелой мишенью рождается больше треков. Тогда в алгоритме появляется больше треков для восстановления,

благодаря чему вычисление первичной вершины становится более точным. Это хорошо видно на графиках зависимости *I*, *σ* и *T* от атомной массы элемента, который используется в качестве мишени, и типа используемого триггера (рис. 4):

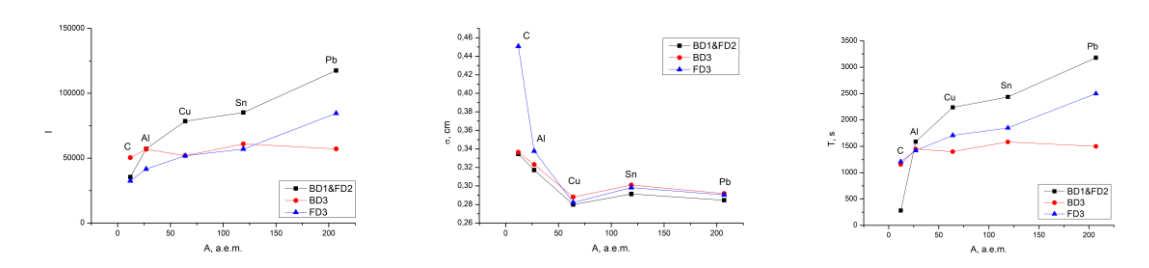

*Рис. 4. Графики зависимости I, σ и T от атомной массы элемента-мишени и типа используемого триггера*

## **5. Заключение**

В ходе работы было проведено вычисление первичной вершины для эксперимента BM@N с помощью алгоритма, основанного на методе виртуальных плоскостей, при разных значениях параметров - количество плоскостей (*M*), начальный диапазон измерения (*R*) и фактор сближения плоскостей в конце каждого шага (*S*) – для разных пар мишень-триггер.

Было проведено сравнение выходных параметров – количество восстановленных вершин в области мишени (*I*), ширина распределения первичной вершины (*σ*) и время, требуемое для вычисления первичной вершины на данной диапазоне (*T*).

По полученным результатам был определен набор параметров, позволяющий более точно вычислять значение первичной вершины и было проведено его сравнение с набором параметров, которые были ранее установлены по умолчанию.

# **Литература:**

[1] Kekelidze V. // NICA project at JINR: status and prospects. JINST**:** Part of Proceedings, International [Conference on Instrumentation for Colliding Beam Physics](https://inspirehep.net/literature/1599006)  [\(INSTR17\).](https://inspirehep.net/literature/1599006) 2017 V. 12. № 06012.

[2] Baranov D. et al. // The BM@N Experiment at JINR: Status and Physics Program KnE Energ. Phys. 2018. V. 3. P. 291-296.

[3] *Kapishin M., Kolesnikov V., Vasendina V., Zinchenko A.* // Study of baryonic matter with the BM@N experiment at the Nuclotron. JINR NEWS. No.3. 2014.

[4] Baranov D. et al. **//** Track Reconstruction in the BM@N Experiment. EPJ Web of Conferences. 2020. V. 226. № 03003.

[5] *Fruhwirth, R.* // Application of Kalman filtering to track and vertex fitting, Nucl. Instr. and Meth. in Phys. Res. 1987. V. 262. P. 444-450.